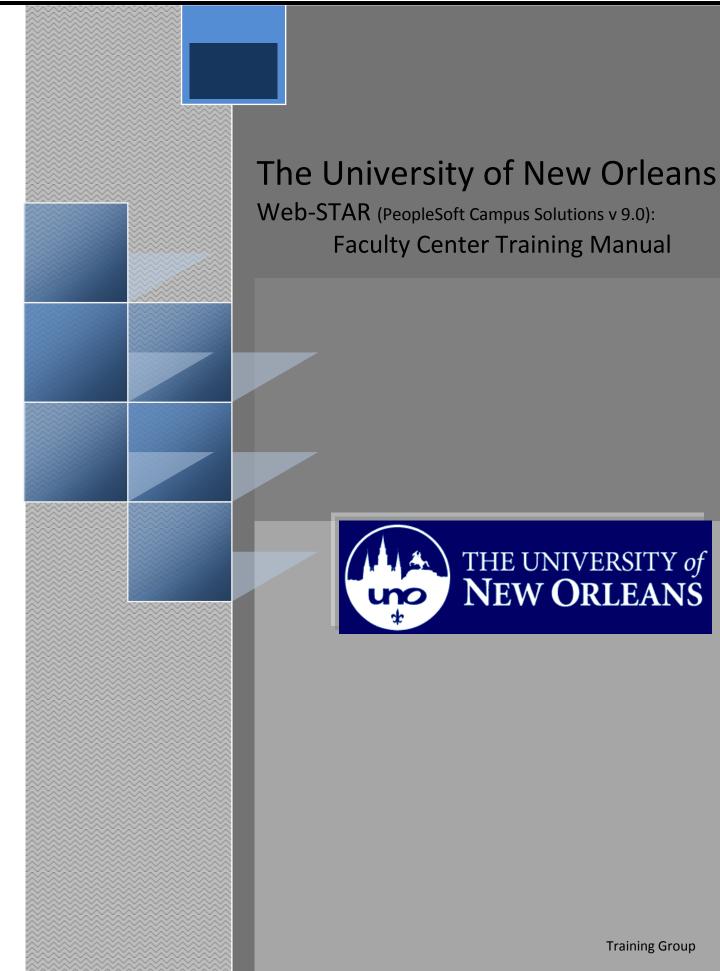

**Training Group** 

# **Faculty Center Training**

Welcome to the **Faculty Center Training** module! This module contains the information and tools needed to learn the common task a Faculty performs while working with students.

Goal To have the skills and knowledge to Advise Students

**Participate** at the end of this module, you will be able to.....

Objectives

- 1. View Weekly Teaching Schedule
- 2. View FERPA Statement
- 3. View/Print Class Roster
- 4. Enter Final Grades
- 5. Search Classes

If you have any questions about this document please contact the Training group at 504-280-5645 or visit us at UCC-101Q.

## **Table of Contents**

| Navigation to Web-STAR        | 4    |
|-------------------------------|------|
| View Weekly Teaching Schedule | 6    |
| View FERPA Statement          | 7    |
| View/Print Class Roster       | . 10 |
| Enter Final Grades            | . 12 |
| Search Classes                | . 13 |
| Input Class Attendance        | . 16 |

## Navigation to Web-STAR

| Step 1. | Navigate to the UNO Home Page: <u>http://www.uno.edu/</u> |
|---------|-----------------------------------------------------------|
| Step 2. | Select the <b>Faculty &amp; Staff</b> link.               |

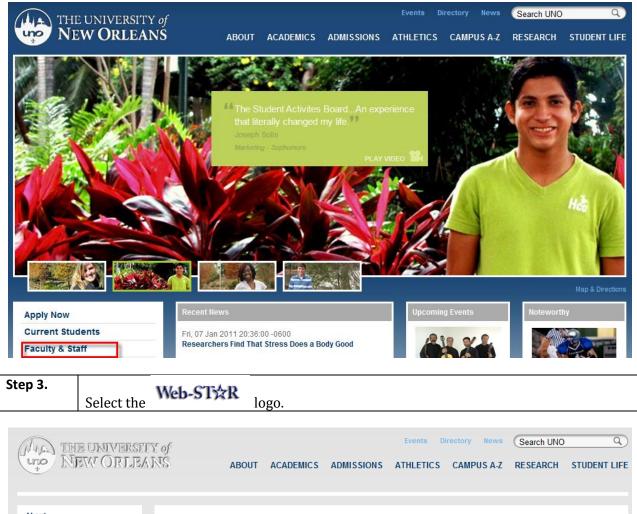

| About        |                                           |                                             |
|--------------|-------------------------------------------|---------------------------------------------|
| Academics    | Faculty & Staff                           |                                             |
| Admissions   | Web-STXR                                  |                                             |
| Athletics    | Sign Up for Emergency Text Message Alerts |                                             |
| Campus A-Z   | Faculty Resources:                        | Check Your E-Mail: Outlook Web Access (OWA) |
| Student Life |                                           |                                             |

Step 4.

Select the Faculty/Staff link.

| The UNIVERSITY of<br>NEW ORLEANS | WebST★R           |
|----------------------------------|-------------------|
| <u>Students</u>   <u>Facul</u>   | ty   <u>Staff</u> |
| Forgot your pas                  | sword             |
| Password Guid                    | elines            |
|                                  |                   |

| Step 5. | Enter your UNO username and password. <b>Note</b> : Your user name is the same password |
|---------|-----------------------------------------------------------------------------------------|
|         | used to login to your email, computer or blackboard course.                             |

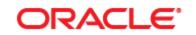

## PEOPLESOFT ENTERPRISE

|                 | Select a Language:          |   |
|-----------------|-----------------------------|---|
| User ID:        | English Español             |   |
|                 | Dansk Deutsch               |   |
| Password:       | Français Français du Canada | 1 |
|                 | Italiano Magyar             |   |
| Sign In         | Nederlands Norsk            |   |
|                 | Polski Português            |   |
|                 | Suomi Svenska               |   |
|                 | <u>Čeština</u> <u>日本語</u>   |   |
|                 | 한국머 Русский                 |   |
|                 |                             |   |
|                 |                             |   |
| Set Trace Flags | UK English                  |   |
|                 |                             |   |

## View Weekly Teaching Schedule

|         | Welcome to the Faculty Center Home Page. The Faculty Center is your starting point. Within the Faculty Center you will see tabs for My Schedule, Class Roster, |
|---------|----------------------------------------------------------------------------------------------------|
|         | Search and Grade Roster. Your teaching schedule for the current term will be displayed in the My Teaching Schedule section.                                    |
| Step 1. | To view the Weekly Teaching Schedule select the "View Weekly Teaching Schedule" link.                                                                          |

| cul        | my schedule                  |                                              |          |                    | Search      |                               |                              |
|------------|------------------------------|----------------------------------------------|----------|--------------------|-------------|-------------------------------|------------------------------|
| cul        |                              | e 🛛                                          | class ro | oster              | grade r     | oster                         |                              |
|            | ty Center                    |                                              |          |                    |             |                               |                              |
|            | -                            |                                              |          |                    |             |                               |                              |
| <b>3</b> 0 | hedule                       |                                              |          |                    |             |                               |                              |
|            |                              |                                              |          |                    |             |                               |                              |
| 09 S       | pring   Unive                | rsity of New Orleans                         | cha      | nge term           | My Exam     | Schedule                      |                              |
|            |                              |                                              |          |                    |             |                               |                              |
|            |                              |                                              |          |                    |             |                               |                              |
| ct di      | splay option:                | Show All Class                               | ses      | Show Enrolled Clas | sses Only   |                               |                              |
|            |                              |                                              | ھر       |                    |             |                               |                              |
|            |                              | Icon Legend:                                 | ĥ        | Class Roster 🖣 G   | rade Roster | 🔯 Learning                    | Management                   |
| у Те       | aching Sched                 | ule > 2009 Spring > U                        | Iniversi | ty of New Orleans  |             |                               | ı 💵 🛍                        |
|            | Class                        | Class Title                                  | Enrolle  | ed Days & Times    |             | Room                          | Class Dates                  |
| 3          | ENGL 100-001                 | Intensive English Int<br>Students (Seminar)  | 16       | MoWe 9:30AM - 12:  |             | Liberal Arts<br>Building 210  | Jan 10, 2009-<br>May 8, 2009 |
| 3          | ENGL 2238-<br>006<br>(20893) | Introduction to Fiction<br>(Lecture)         | 29       | MoWe 1:30PM - 2:4  |             | Bicentennial<br>Educ Bldg 104 | Jan 10, 2009-<br>May 8, 2009 |
|            | ENGL 2238-<br>007            | Introduction to Fiction<br>(Lecture)         | 29       | MoWe 3:00PM - 4:1  |             | Bicentennial<br>Educ Bldg 104 | Jan 10, 2009-<br>May 8, 2009 |
| 3          | <u>(20894)</u>               |                                              |          |                    |             |                               |                              |
|            | (20894)<br>Weekly Teachin    | ng Schedule                                  |          |                    |             | Go to to                      | p                            |
|            |                              | ng Schedule                                  |          |                    |             | <u>Go to to</u>               | 2                            |
| View       | Weekly Teachin               | n <u>a Schedule</u><br>• 2009 Spring > Unive | rsity of | New Orleans        |             | <u>Go to to</u>               | 2                            |

My Schedule Class Roster Grade Roster

## **View FERPA Statement**

| Step 2. | The view my weekly schedule page allows you to view your schedule by the     |
|---------|------------------------------------------------------------------------------|
|         | week. Us the previous and next week buttons to view schedules. Use the       |
|         | "Refresh Calendar" button if you need to refresh your screen.                |
| Step 3  | To view the FERPA statement click on the "View FERPA Statement" link.        |
| Step 4. | Select the Faculty "Faculty Center" tab to return to the Faculty Center Home |
|         | page. Note: Do <u>not</u> use the <b>Back</b> browsers.                      |

| orites Ma | in Menu > Self Service > Faculty Ce                                               | enter > M         | y Schedule                                                                        |                    |                  |                    |             |
|-----------|-----------------------------------------------------------------------------------|-------------------|-----------------------------------------------------------------------------------|--------------------|------------------|--------------------|-------------|
|           | Faculty Center                                                                    |                   | Search                                                                            |                    |                  |                    |             |
|           | my schedule                                                                       | class rost        | er grade rost                                                                     | er                 |                  |                    |             |
| Faculty   | Center                                                                            |                   |                                                                                   |                    |                  |                    |             |
| /iew My   | V Weekly Schedule                                                                 | ek of 12/         | Uiew FERPA                                                                        | A Statement        | week >           | >                  |             |
|           | Show Week of 12/20/2008 3                                                         | Start Time        | 8:00AM End Time 6:00PM                                                            | refree             | sh calend        | lar                |             |
| Time      | Monday<br>Dec 15                                                                  | Tuesday<br>Dec 16 | Wednesday<br>Dec 17                                                               | Thursday<br>Dec 18 | Friday<br>Dec 19 | Saturday<br>Dec 20 | Sund<br>Dec |
| 8:00AM    |                                                                                   |                   |                                                                                   |                    |                  |                    |             |
| 9:00AM    | ENGL 100 - 001                                                                    |                   | ENGL 100 - 001                                                                    |                    |                  |                    |             |
| 10:00AM   | Seminar<br>9:30AM - 12:15PM                                                       |                   | Seminar<br>9:30AM - 12:15PM                                                       |                    |                  |                    |             |
| 11:00AM   | Bicentennial Education Bldg 104                                                   |                   | Bicentennial Education Bldg 104                                                   |                    |                  |                    |             |
| 12:00PM   | ENGL 100 - 001<br>Seminar<br>9:30AM - 12:15PM<br>Bicentennial Education Bldg 104  |                   | ENGL 100 - 001<br>Seminar<br>9:30AM - 12:15PM<br>Bicentennial Education Bldg 104  |                    |                  |                    |             |
|           | ENGL 2238 - 004<br>Lecture<br>12:30PM - 1:45PM<br>Bicentennial Education Bldg 104 |                   | ENGL 2238 - 004<br>Lecture<br>12:30PM - 1:45PM<br>Bicentennial Education Bldg 104 |                    |                  |                    |             |
| 1:00PM    | ENGL 2238 - 004<br>Lecture<br>12:30PM - 1:45PM<br>Bicentennial Education Bldg 104 |                   | ENGL 2238 - 004<br>Lecture<br>12:30PM - 1:45PM<br>Bicentennial Education Bldg 104 |                    |                  |                    |             |
| 2:00PM    |                                                                                   |                   |                                                                                   |                    |                  |                    |             |
| 3:00PM    | ENGL 2238 - 007<br>Lecture                                                        |                   | ENGL 2238 - 007<br>Lecture                                                        |                    |                  |                    |             |
|           | 3:30PM - 4:45PM                                                                   |                   | 3:30PM - 4:45PM<br>Liberal Arts Building 320                                      |                    |                  |                    |             |
| 4:00PM    | Liberal Arts Building 320                                                         |                   | Liberal Arts building 520                                                         |                    |                  |                    |             |

| Step 5. | The FERPA Message for Instructors/Advisors is displayed. Click the return<br>button to return to the previous screen. To review the Federal laws in its<br>entirety click the <b>"U.S. Department of Education Family Educational Rights</b><br><b>and Privacy Act (FERPA)"</b> link. |
|---------|----------------------------------------------------------------------------------------------------|
| Step 6. | Select the <b>"Return"</b> button to return to the previous screen.                                                                                                    |

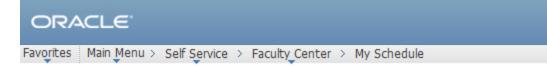

### 📮 FERPA Message for Instructor/Advisor

#### **FERPA Restrictions**

Educational records are kept by University offices to facilitate the educational development of students. Faculty and staff members may also keep informal records relating to their functional responsibilities with individual students.

A federal law, the Family Educational Rights And Privacy Act of 1974 (also known as FERPA, and the Buckley Amendment) as amended, affords students certain rights concerning their student educational records. Students have the right to have some control over the disclosure of information from the records. Educational institutions have the responsibility to prevent improper disclosure of personally identifiable information from the records.

WHEN IN DOUBT, err on the side of caution and do not release student educational information. Contact the Office of the Registrar for guidance.

U.S. Department of Education Family Educational Rights and Privacy Act (FERPA)

Return

## View/Print Class Roster

| Step 1. | To view your class roster select the class roster icon | ñ | next to the class you |
|---------|--------------------------------------------------------|---|-----------------------|
|         | desire to view.                                        |   |                       |

| ORACLE <sup>®</sup> vojites         Main Menu > Self Service > Faculty Center > My Schedule                                                                                                    |                                            |
|----------------------------------------------------------------------------------------------------|--------------------------------------------|
| orites Main Menu > Self Service > Faculty Center > My Schedule                                                                                                    |                                            |
|                                                                                                    |                                            |
|                                                                                                    |                                            |
| Faculty Center Search                                                                                                    |                                            |
| my schedule class roster grade roster                                                                                                    |                                            |
|                                                                                                    |                                            |
| Faculty Center                                                                                                    |                                            |
| My Schedule                                                                                                    |                                            |
|                                                                                                    |                                            |
| 2007 Spring   University of New Orleans change term                                                                                                    |                                            |
|                                                                                                    |                                            |
|                                                                                                    |                                            |
| elect display option: ③ Show All Classes                                                                                                    |                                            |
| Tom Legend. Class Köster Cir Grade Köster 🤍 Leanning Manageme                                                                                                    |                                            |
| My Teaching Schodule 2007 Spring 2 University of New Orleans                                                                                                    | ent                                        |
| My Teaching Schedule                                                                                                    | ent<br>A                                   |
| Class Class Title Enrolled Days & Times Room Class Date                                                                                                    | <u>م</u>                                   |
|                                                                                                    | es<br>007-                                 |
| Class         Class Title         Enrolled         Days & Times         Room         Class Date           Image: ENGL 100-001         Intensive English Int         16         MoWe 9:30AM - 12:15PM         Engineering         Jan 13, 20                                                                                                    | es<br>007-<br>07<br>007-                   |
| Class       Class Title       Enrolled       Days & Times       Room       Class Date         Image: State of the state of the state of t | es<br>007-<br>07<br>07-<br>07<br>07-<br>07 |
| Class Title       Enrolled       Days & Times       Room       Class Date         Image: Stress Students (Seminar)       16       MoWe 9:30AM - 12:15PM       Engineering<br>Building 320       Jan 13, 20<br>May 1, 200         Image: Students (Seminar)       Introduction to Fiction 22       MoWe 12:30PM - 1:45PM       Bicentennial<br>Building 102       Jan 13, 20<br>May 1, 200         Image: Students (Seminar)       Introduction to Fiction 22       MoWe 12:30PM - 1:45PM       Bicentennial<br>Building 102       Jan 13, 20<br>May 1, 200         Image: Students (Seminar)       Introduction to Fiction 26       MoWe 2:00PM - 3:15PM       Bicentennial<br>Bicentennial<br>Jan 13, 20<br>Educ Bldg 102       Jan 13, 20<br>May 1, 200                                                                                                    | es<br>007-<br>07<br>07-<br>07<br>07-<br>07 |
| Class Title       Enrolled       Days & Times       Room       Class Date         Image: ENGL 100-001       Intensive English Int<br>(28116)       16       MoWe 9:30AM - 12:15PM       Engineering<br>Building 320       Jan 13, 200         Image: ENGL 2238-<br>006<br>(20456)       Introduction to Fiction 22       MoWe 12:30PM - 1:45PM       Bicentennial<br>Educ Bldg 102       Jan 13, 200         Image: ENGL 2238-<br>007<br>(20457)       Introduction to Fiction 26       MoWe 2:00PM - 3:15PM       Bicentennial<br>Bicentennial<br>Jan 13, 200         View Weekly Teaching Schedule       Go to top                                                                                                    | es<br>007-<br>07<br>07-<br>07<br>07-<br>07 |
| Class Title       Enrolled       Days & Times       Room       Class Date         Image: ENGL 100-001       Intensive English Int<br>(28116)       16       MoWe 9:30AM - 12:15PM       Engineering<br>Building 320       Jan 13, 200         Image: ENGL 2238-<br>006<br>(20456)       Introduction to Fiction 22       MoWe 12:30PM - 1:45PM       Bicentennial<br>Educ Bldg 102       Jan 13, 200         Image: ENGL 2238-<br>007<br>(20457)       Introduction to Fiction 26       MoWe 2:00PM - 3:15PM       Bicentennial<br>Bicentennial<br>Jan 13, 200         View Weekly Teaching Schedule       Go to top                                                                                                    | es<br>007-<br>07<br>07-<br>07<br>07-<br>07 |
| Class Title       Enrolled       Days & Times       Room       Class Date         Image: NGL 100-001<br>(28116)       Intensive English Int<br>Students (Seminar)       16       MoWe 9:30AM - 12:15PM       Engineering<br>Building 320       Jan 13, 20<br>May 1, 200         Image: NGL 2238-<br>006<br>(20456)       Introduction to Fiction<br>(Lecture)       22       MoWe 12:30PM - 1:45PM       Bicentennial<br>Educ Bldg 102       Jan 13, 20<br>May 1, 200         Image: NGL 2238-<br>007<br>(20457)       Introduction to Fiction 26       MoWe 2:00PM - 3:15PM       Bicentennial<br>Bicentennial Jan 13, 20<br>Educ Bldg 102       Jan 13, 20<br>May 1, 200                                                                                                    | es<br>007-<br>07<br>07-<br>07<br>07-<br>07 |

 Faculty Center
 Search

 My Schedule
 Class Roster
 Grade Roster

| Step 2. | To filter the enrollment status, select the drop down menu item list.                                                                                                    |
|---------|----------------------------------------------------------------------------------------------------|
| Step 3. | Use the <b>change class</b> button to change the roster to another class.<br><b>Steps 1-2.</b>                                                                                                    |
| Step 4. | To print a suitable class roster select the<br>the page. <b>Note:</b> You may need to scroll to the bottom on the page using the right scroll bar. If you prefer to download the class the class roster the a spreadsheet click the<br>download |
| Step 5. | Select the Faculty "Faculty Center" tab to return to the Faculty Center Home                                                                                                    |
|         | page. Note: Do not use the back browsers.                                                                                                    |

| 0     |              | ίlε.       |                   |                       |            |                           |         |                                   |                                       |             |  |
|-------|--------------|------------|-------------------|-----------------------|------------|---------------------------|---------|-----------------------------------|---------------------------------------|-------------|--|
| avori | tes Ma       | ain Men    | u > Self Se       | ervice > Faculty      | Center >   | <ul> <li>My Sc</li> </ul> | hedule  |                                   |                                       |             |  |
| 5     | ₹ <u>ENG</u> | L 100      | ) - 001 (2        | 8116) cha             | ange class |                           |         |                                   |                                       |             |  |
|       | Inte         | nsive E    | nglish for In     | nternational Stud     | lents (Ser | ninar)                    |         |                                   |                                       |             |  |
|       |              | s and T    | imes<br>AM-12:15P | Room<br>M Engineering | Building   |                           | tructo  |                                   | Dates<br>01/13/2007 -                 |             |  |
|       |              |            |                   |                       | , conting  |                           |         | 22,                               | 05/01/2007                            |             |  |
|       |              |            |                   |                       |            |                           |         |                                   | Download Cla                          | SS          |  |
| *Ei   | rollme       | nt Stat    | us Enrolle        | d 💙                   |            |                           |         |                                   | Roster to an E                        | Excel       |  |
| En    | rollmen      | t Capao    | city 20           | Enrolled              | 16         |                           |         |                                   | Spreadsheet.                          |             |  |
| Se    | lect disp    | olay op    | tion: 🧿           | Link to Photos        |            | clude pl                  | notos i | n list                            |                                       |             |  |
| E     | nrolled      | Stude      | ents              |                       |            |                           | F       | ind   🗖  🖩                        | First 🚺 1-16 o                        | f 16 🚺 Last |  |
|       | Notify       | Photo      | ID                | Name                  |            | Grade<br>Basis            |         | Program and                       |                                       | Level       |  |
| 1     |              | <u>ê</u> q |                   | 1                     |            | PUF                       | 6.00    | Engineering U<br>Pre Electrical E | ndergraduate -<br>ngineering          | Freshman    |  |
| 2     |              | <u>8</u> 9 |                   |                       |            | PUF                       | 6.00    | Engineering U<br>Pre Electrical E | ndergraduate -<br>ngineering          | Freshman    |  |
| з     |              | <u>.</u>   |                   |                       |            | PUF                       | 6.00    |                                   | n Undergraduate -<br>ant & Tour Admin | Freshman    |  |
| 4     |              | <u>.</u> 2 |                   |                       |            | PUF                       | 6.00    | General Studie<br>General Studie  | es Undergraduate -<br>es              | Senior      |  |
| 5     |              | <u>r</u>   |                   |                       |            | PUF                       | 6.00    | Business Adm<br>Finance           | n Undergraduate -                     | Freshman    |  |
| 6     |              | <u>e</u> r |                   |                       |            | PUF                       | 6.00    | Business Adm<br>Management        | n Undergraduate -                     | Freshman    |  |
| 7     |              | <u>r</u>   |                   |                       |            | PUF                       | 6.00    | Engineering U<br>Pre Mechanica    | ndergraduate -<br>I Engineering       | Senior      |  |
| 8     |              | <u>.</u>   |                   |                       |            | PUF                       | 6.00    | Sciences Unde<br>Pre-Medical      | rgraduate -                           | Sophomore   |  |
| 9     |              | <u>.</u>   |                   |                       |            | PUF                       | 6.00    | Engineering U<br>Pre Mechanica    | ndergraduate -<br>I Engineering       | Senior      |  |
| 10    |              | <u>8</u> 9 |                   |                       |            | PUF                       | 6.00    | Engineering U<br>Pre Mechanica    | ndergraduate -<br>I Engineering       | Freshman    |  |
| 11    |              | <u>ê</u> q |                   |                       |            | PUF                       | 6.00    | Business Adm<br>Business Adm      | n Undergraduate -<br>nistration       | Post-Bacc   |  |
| 12    |              | <u>e</u> q |                   |                       |            | PUF                       | 6.00    | Business Adm<br>Marketing         | n Undergraduate -                     | Post-Bacc   |  |
| 13    |              | ŝ          |                   |                       |            | PUF                       | 6.00    | Engineering U<br>Pre Naval Arch   | ndergraduate -<br>&Marine Engr        | Freshman    |  |
| 14    |              | ŝ          |                   |                       |            | PUF                       | 6.00    | Business Adm<br>Marketing         | n Undergraduate -                     | Post-Bacc   |  |
| 15    |              | <u>8</u> 9 |                   |                       |            | PUF                       | 6.00    | Business Adm<br>Finance           | n Undergraduate -                     | Freshman    |  |
| 16    |              | <u> </u>   |                   |                       |            | PUF                       | 6.00    | Liberal Arts Un                   |                                       | Sophomore   |  |

## **Enter Final Grades**

| Step 1. | Select the Grade Roster icon next to the class you desire to grade.            |
|---------|--------------------------------------------------------------------------------|
| Step 2. | Select "Final Grade" under Grade roster Type, if it is not currently selected. |

| S Faculty Cer          |                                                         |                             |                             |                      | 440 C                                          |                                                                                                    |                 |  |
|------------------------|---------------------------------------------------------|-----------------------------|-----------------------------|----------------------|------------------------------------------------|----------------------------------------------------------------------------------------------------|-----------------|--|
| g Grade Rost           | er                                                      |                             | The Me                      | FERPA Statem         | ant                                            |                                                                                                    |                 |  |
| mation PEDO 412 - 1    | 01 Therapy With Child                                   | Iren Adol                   |                             |                      |                                                |                                                                                                    |                 |  |
| Lecture (1024)         |                                                         |                             |                             |                      |                                                |                                                                                                    |                 |  |
| Call 2000 L AC M       | eek Regular   Bowe State Un                             | iversity   Undergr          | aduate                      |                      |                                                |                                                                                                    |                 |  |
| Catalog Reeting Inform |                                                         |                             |                             |                      |                                                | -                                                                                                    |                 |  |
| liment Days & Times    | Room                                                    |                             | I                           | tructor              | Meeting Da                                     | tes                                                                                                    |                 |  |
| ru 4:55PM - 7:2        | SPM Center for Lear                                     | ning & Tech-134             |                             | structor Name        | 08/31/2009                                     | - 12/23/2009                                                                                                    |                 |  |
| <u> </u>               | dd this grade to all students                           |                             |                             |                      |                                                |                                                                                                    |                 |  |
| Student Grade          | dd this grade to all students                           |                             |                             |                      |                                                | 0                                                                                                    | nd [            |  |
|                        |                                                         | Roster Offici<br>Grade Grad |                             | tion Exper<br>Term   | ted Grad                                       | Fi                                                                                                    | nd and          |  |
| Student Grade          | (111)                                                   |                             |                             |                      | 2010                                           |                                                                                                    |                 |  |
| Student Grade          | (TTT)<br>Name                                           | Grade Grad                  | e Basis Statu               | Term                 | 2010 P<br>2012 P<br>2012 U                     | rouram and Plan<br>rofessionel Studies -<br>IGRD -                                                                                          | Level           |  |
| Student Grade          | Name<br>Clark, Kevonna                                  | Grade Grad                  | e Basis Statu<br>GRD        | Term<br>Sprg         | 2010 P<br>2012 P<br>2012 P<br>2010 V           | rooram and Plan<br>rofessionel Studies -<br>GRD -<br>edology<br>rofessional Studies -<br>GRD -                                              | Level           |  |
| Student Grade          | (TTT)<br>Name<br>Slatk Keroona<br>Deal Demotrius Lonise | Grade Grad                  | e Basis Statu<br>GRD<br>GRD | Term<br>Sprg<br>Sprg | 2010 P<br>2012 P<br>2012 P<br>2010 P<br>2013 U | roorem and Plan<br>rofessionel Studies -<br>GRD -<br>edology<br>rofessional Studies -<br>GRD -<br>edology<br>rofessional Studies -<br>GRD - | Level<br>Senior |  |

| Step 3. | Click the <b>Final Grade</b> list item.                                                     |
|---------|---------------------------------------------------------------------------------------------|
| Step 4. | Once you have entered your grades, you will need to mark them as Approved and Save          |
|         | them.                                                                                       |
| Step 5. | Click the <b>Approval Status</b> list to select Approved.                                   |
| Step 6. | Click the <b>Approved</b> list item.                                                        |
| Step 7. | Click the <b>Save</b> button.                                                               |
| Step 8. | You can use the <b>Download</b> link on the bottom of your screen to download the roster to |
|         | Excel.                                                                                      |

## **Search Classes**

| ep 1.      | Select t                     | he <b>"Search"</b> tab                      | •          |                   |         |                               |                              |
|------------|------------------------------|---------------------------------------------|------------|-------------------|---------|-------------------------------|------------------------------|
|            |                              |                                             |            |                   |         |                               |                              |
|            |                              |                                             |            |                   |         |                               |                              |
|            | ACLE <sup>®</sup>            |                                             |            |                   |         |                               |                              |
| vorites    | Main Menu > 9                | Self Service > Faculty C                    | Center > N | 4y Schedule       |         |                               |                              |
|            | -                            |                                             |            |                   |         |                               |                              |
| <u> </u>   | Fac                          | ulty Center                                 |            |                   | Search  |                               |                              |
|            | my schedul                   | e                                           | class rost | ter               | grade r | oster                         |                              |
| Facu       | lty Center                   |                                             |            |                   |         |                               |                              |
| My So      | chedule                      |                                             |            |                   |         |                               |                              |
|            |                              |                                             |            |                   |         |                               |                              |
| 2007 9     | Spring   Unive               | rsity of New Orleans                        | chang      | e term            | My Exam | Schedule                      |                              |
|            |                              |                                             |            |                   |         |                               |                              |
| Select d   | lisplay option:              | Show All Class                              |            | Show Enrolled Cla |         | R Learning                    | Management                   |
| МуТе       | eaching Sched                | lule > 2007 Spring > U                      | Iniversity | of New Orleans    |         |                               | , <b>2</b> 1                 |
|            | Class                        | Class Title                                 |            | Days & Times      |         | Room                          | Class Dates                  |
| <b>n</b> 5 | ENGL 100-001<br>(28116)      | Intensive English Int<br>Students (Seminar) | 16         | MoWe 9:30AM - 12  |         | Engineering<br>Building 320   | Jan 13, 2007-<br>May 1, 2007 |
| rin 🖣      | ENGL 2238-<br>006<br>(20456) | Introduction to Fiction<br>(Lecture)        | 22         | MoWe 12:30PM - 1  |         | Bicentennial<br>Educ Bldg 102 |                              |
| n s        | ENGL 2238-<br>007<br>(20457) | Introduction to Fiction<br>(Lecture)        | 26         | MoWe 2:00PM - 3:: |         | Bicentennial<br>Educ Bldg 102 | Jan 13, 2007-<br>May 1, 2007 |
| Viev       | w Weekly Teachi              | ng Schedule                                 |            |                   |         | <u>Go to to</u>               | P                            |
|            |                              |                                             |            |                   |         |                               |                              |
|            |                              | > 2007 Spring > Unive                       |            | ew Orleans        |         |                               |                              |
| You h      | ave no final exa             | ams scheduled at this ti                    | me.        |                   |         |                               |                              |
|            |                              |                                             |            |                   |         | <u>Go to to</u>               | P                            |
|            |                              |                                             |            |                   |         |                               |                              |
|            |                              |                                             |            |                   |         |                               |                              |
| Faculty    | Center Searc                 | <u>h</u>                                    |            |                   |         |                               |                              |

| Step 2. | Select the correct <b>Term</b> .                                                         |
|---------|------------------------------------------------------------------------------------------|
| Step 3. | Select the Subject.                                                                      |
| Step 4. | Enter the desired course number if known. If you do not know the course number, leave it |
|         | blank. Note: Use the additional search feature to narrow down your search results.       |

| ORACLE            |                                          |                      |     |
|-------------------|------------------------------------------|----------------------|-----|
| Favorites Main Me | nu > Self Service > Faculty_Center >     | My Schedule          |     |
| •                 | * *                                      |                      |     |
|                   |                                          |                      |     |
|                   | Faculty Center                           | Search               |     |
|                   | search for classes                       | browse course cata   | log |
| Search for        | Classes                                  |                      |     |
| Enter Sear        | ch Criteria                              |                      |     |
|                   |                                          |                      |     |
| Institution       | University of New Orleans                | *                    |     |
| Term              | 2010 Fall                                | *                    |     |
| Select at least 2 | 2 search criteria. Click Search to view  | your search results. |     |
| Class Search (    | Criteria                                 |                      |     |
| Course Subject    |                                          |                      |     |
| Course Number     |                                          |                      |     |
|                   | is exactly                               | 1157                 |     |
| Course Career     |                                          |                      |     |
|                   | Show Open Classes Only                   |                      |     |
| Use Additional    | Search Criteria to narrow your search re | esults.              |     |
| Additional        | Search Criteria                          |                      |     |
|                   |                                          |                      |     |
|                   |                                          | CLEAR CRITERIA       |     |
|                   |                                          | SEAR OR TERNA        |     |
|                   |                                          |                      |     |

 Faculty Center
 Search

 Search For Classes
 Browse Course Catalog

| Step 5. | All classes that meet the search c |                    |         |
|---------|------------------------------------|--------------------|---------|
| Step 6. | To start a new search select the   | START A NEW SEARCH | button. |

| icearch Results         nen available, click View All Sections to see all sections of the course.         niversity of New Orleans   2010 Fall         he following classes match your search criteria Course Subject: English, Course Number is xactly '1157', Show Open Classes Only: Yes         Image: Start A New Section Classes Control of Closed         Image: Open         Image: Closed         Image: Start A New Section Classes         Image: Start A New Section Classes                                                                                                    | Faculty Center       Search         search for classes       browse course catalog         r Classes       scults         esults                                                                                                    | Faculty Cen<br>search for cla                                                                                                    | ter                                                          |                                                                                                    | Search                                                                                                    |
|----------------------------------------------------------------------------------------------------|----------------------------------------------------------------------------------------------------|----------------------------------------------------------------------------------------------------|--------------------------------------------------------------|----------------------------------------------------------------------------------------------------|----------------------------------------------------------------------------------------------------|
| search for classes       browse course catalog         Gearch for Classes       browse course catalog         Gearch Results       browse course         International State       browse course         International State       browse course catalog         Gearch Results       course         International State       browse course         International State       course State         International State       course Number is         State       State       State         International State       State       State         Section       034-LEC(10713)       State       State         Section       034-LEC(10713)       State       State         Section       038-LEC(10717)       State       State         Section       038-LEC(10717)       State       State         Section       038-LEC(10717)       State       State         Section       038-LEC(10717)       State       State         Section       038-LEC(10717)       State       State         Section       038-LEC(10718)       State       State         Section       039-LEC(10718)       State       State                                                                                                    | search for classes browse course catalog r Classes r Classes r Cla                                                                                                    | search for cla                                                                                                    |                                                              | br                                                                                                    | Search                                                                                                    |
| search for classes       browse course catalog         Gearch for Classes       browse course catalog         Gearch Results       been available, click View All Sections to see all sections of the course.         niversity of New Orleans   2010 Fall       been following classes match your search criteria Course Subject: English, Course Number is xactly '1157', Show Open Classes Only: Yes         Start A NEW Sections       Start A NEW Sections       Start A NEW Sections         View All Sections       First 19-21 of 47       Status         Section       034-LEC(10713)       Status       Status         Section       034-LEC(10713)       Status       Status         Section       038-LEC(10717)       Status       Status         Section       038-LEC(10717)       Status       Status         Section       038-LEC(10717)       Status       Status         Section       038-LEC(10717)       Status       Status         Section       038-LEC(10717)       Status       Status         Section       039-LEC(10718)       Status       Status                                                                                                    | search for classes browse course catalog r Classes r Classes r Cla                                                                                                    | search for cla                                                                                                    |                                                              | bre                                                                                                    | Search                                                                                                    |
| Gearch for Classes Gearch Results Then available, click View All Sections to see all sections of the course.  Iniversity of New Orleans   2010 Fall The following classes match your search criteria Course Subject: English, Course Number is  START A NEW SE Open Closed View All Sections First 19-21 of 47 Section 034-LEC(10713) Section 038-LEC(10717) Section 038-LEC(10717) Section 038-LEC(10717) Section 038-LEC(10717) Section 038-LEC(10717) Section 038-LEC(10717) Section 038-LEC(10717) Section 038-LEC(10717) Section 038-LEC(10717) Section 038-LEC(10717) Section 038-LEC(10717) Section 038-LEC(10718) Section 039-LEC(10718) Section 039-LEC(10718) Section 049-LEC(10                                                                                                    | r Classes r Classes r Clas                                                                                                    |                                                                                                    | sses                                                         | bre                                                                                                    |                                                                                                    |
| iearch Results         hen available, click View All Sections to see all sections of the course.         hiversity of New Orleans   2010 Fall         he following classes match your search criteria Course Subject: English, Course Number is xactly '1157', Show Open Classes Only: Yes         Start A NEW SE         Open       Closed         Wait List         Tendet       Wait List         ENGL 1157 - English Composition         View All Sections       First 19-21 of 47         Section       034-LEC(10713)         Session       Regular         Days & Times       Room         MoWe 1:30PM - 2:459M       TBA         Session       Regular         Days & Times       Room         MoWe 3:00PM - 4:13PM       TBA         Staff       08/21/2010 - 12/17/2010         Section       039-LEC(10713)         Section       039-LEC(10717)         Section       038-LEC(10717)         Section       038-LEC(10717)         Section       039-LEC(10717)         Section       039-LEC(10718)         Section       039-LEC(10718)         Section       039-LEC(10718)                                                                                                    | esults ex original sections to see all sections of the course. ex Orleans   2010 Fall  classes match your search criteria Course Subject: English, Course Number is , Show Open Classes Only: Yes  START A NEW SEARC  Open Closed View All Sections First 19-21 of 47 La  4-LEC(10713) Status Status Sta                                                                                                    | vr Classos                                                                                                    |                                                              |                                                                                                    | owse course catalog                                                                                                    |
| hen available, click View All Sections to see all sections of the course.<br>hiversity of New Orleans   2010 Fall<br>the following classes match your search criteria Course Subject: English, Course Number is<br>START A NEW SE<br>Open Closed Wait List<br>TRUE 1157 - English Composition<br>View All Sections First 19-21 of 47<br>Section 034-LEC(10713)<br>Section 034-LEC(10713)<br>Section 038-LEC(10717)<br>Section 038-LEC(10717)<br>Section 038-LEC(10717)<br>Section 038-LEC(10717)<br>Section 038-LEC(10717)<br>Section 038-LEC(10717)<br>Section 038-LEC(10717)<br>Section 038-LEC(10718)<br>Section 039-LEC(10718)<br>Section 039-LEC(10718)<br>Sect       | e, click View All Sections to see all sections of the course.<br>ew Orleans   2010 Fall<br>classes match your search criteria Course Subject: English, Course Number is<br>START A NEW SEARC<br>START A NEW SEARC<br>Open Closed Wait List<br>157 - English Composition<br>View All Sections First 19-21 of 47 La<br>4-LEC(10713) Status C<br>agular<br>ays & Times Room Instructor Meeting Dates<br>OWE 1:30PM - TBA Staff 08/21/2010 -<br>12/17/2010<br>8-LEC(10717) Status C<br>agular<br>ays & Times Room Instructor Meeting Dates<br>OWE 3:00PM - TBA Staff 08/21/2010 -<br>12/17/2010<br>9-LEC(10718) Status C<br>9-LEC(10718) Status C<br>9-LEC(10718) Status C                                                                                                    | JI CIASSES                                                                                                    |                                                              |                                                                                                    |                                                                                                    |
| hen available, click View All Sections to see all sections of the course.<br>hiversity of New Orleans   2010 Fall<br>the following classes match your search criteria Course Subject: English, Course Number is<br>START A NEW SE<br>Open Closed Wait List<br>TRUE 1157 - English Composition<br>View All Sections First 19-21 of 47<br>Section 034-LEC(10713)<br>Section 034-LEC(10713)<br>Section 038-LEC(10717)<br>Section 038-LEC(10717)<br>Section 038-LEC(10717)<br>Section 038-LEC(10717)<br>Section 038-LEC(10717)<br>Section 038-LEC(10717)<br>Section 038-LEC(10717)<br>Section 038-LEC(10717)<br>Section 038-LEC(10718)<br>Section 039-LEC(10718)<br>Section 039-LEC(10718)<br>Sect       | e, click View All Sections to see all sections of the course.<br>ew Orleans   2010 Fall<br>classes match your search criteria Course Subject: English, Course Number is<br>START A NEW SEARC<br>START A NEW SEARC<br>Open Closed Wait List<br>157 - English Composition<br>View All Sections First 19-21 of 47 La<br>4-LEC(10713) Status C<br>agular<br>ays & Times Room Instructor Meeting Dates<br>OWE 1:30PM - TBA Staff 08/21/2010 -<br>12/17/2010<br>8-LEC(10717) Status C<br>agular<br>ays & Times Room Instructor Meeting Dates<br>OWE 3:00PM - TBA Staff 08/21/2010 -<br>12/17/2010<br>9-LEC(10718) Status C<br>9-LEC(10718) Status C<br>9-LEC(10718) Status C                                                                                                    | esults                                                                                                    |                                                              |                                                                                                    |                                                                                                    |
| hiversity of New Orleans   2010 Fall<br>the following classes match your search criteria Course Subject: English, Course Number is<br>START A NEW SE<br>Open Closed Wait List<br>START A NEW SE<br>Open Closed Wait List<br>Section 034-LEC(10713)<br>Section 034-LEC(10713)<br>Section 038-LEC(10717)<br>Section 038-LEC(10717)<br>Section 038-LEC(10717)<br>Section 038-LEC(10717)<br>Section 038-LEC(10717)<br>Section 038-LEC(10717)<br>Section 038-LEC(10717)<br>Section 038-LEC(10717)<br>Section 038-LEC(10717)<br>Section 038-LEC(10717)<br>Section 038-LEC(10717)<br>Section 038-LEC(10718)<br>Section 039-LEC(10718)<br>Section 039-LEC(10718)<br>Section 049-LEC(10718)<br>Section 049-LE | ew Orleans   2010 Fall<br>classes match your search criteria Course Subject: English, Course Number is<br>START A NEW SEARC<br>START A NEW SEARC<br>Open Closed Wait List<br>157 - English Composition<br>View All Sections First 19-21 of 47 1 La<br>4-LEC(10713)<br>Status<br>agular<br>ays & Times Room Instructor Meeting Dates<br>OWE 1:30PM -<br>TBA Staff 08/21/2010 -<br>12/17/2010<br>8-LEC(10717)<br>Status<br>agular<br>ays & Times Room Instructor Meeting Dates<br>OWE 1:30PM -<br>TBA Staff 08/21/2010 -<br>12/17/2010<br>Status<br>agular<br>ays & Times Room Instructor Meeting Dates<br>Status<br>agular<br>agular<br>agular<br>Status<br>Status | courto                                                                                                    |                                                              |                                                                                                    |                                                                                                    |
| Start A NEW Se       Open       Closed       Wait List       ENGL 1157 - English Composition       View All Sections       First 19-21 of 47       Section 034-LEC(10713)       Session Regular       Days & Times       MoWe 1:30PM -       2:45PM       Section 038-LEC(10717)       Session Regular       Days & Times       MoWe 1:30PM -       2:45PM       Section 038-LEC(10717)       Status       Session Regular       Days & Times       Room       Instructor       Meeting Dates       MoWe 1:30PM -       2:45PM       Section 038-LEC(10717)       Status       Session Regular       Days & Times       Mowe 3:00PM - 4       TBA       Staff       08/21/2010 - 12/17/2010       12/17/2010       Session Regular                                                                                                    | classes match your search criteria Course Subject: English, Course Number is START A NEW SEARC  TART A NEW SEARC  Open Closed Wait List  TS7 - English Composition  View All Sections First 19-21 of 47 La  4-LEC(10713) Status  Status  Statu                                                                                                    | e, click View All S                                                                                                    | ections to see all                                           | sections of the course.                                                                                  |                                                                                                    |
| ● Open       Closed       ▲ Wait List         ▼ ENGL 1157 - English Composition         View All Sections         First ■ 19-21 of 47         Section       034-LEC(10713)         Session       Regular         Days & Times       Room         MoWe 1:30PM -       TBA         2:45PM       Status         Section       038-LEC(10717)         Section       038-LEC(10717)         Section       038-LEC(10717)         Section       038-LEC(10717)         Section       038-LEC(10717)         Section       038-LEC(10717)         Section       038-LEC(10717)         Section       038-LEC(10718)         Section       039-LEC(10718)         Section       039-LEC(10718)         Section       039-LEC(10718)                                                                                                    | Show Open Classes Only: Yes          Show Open Classes Only: Yes         Image: Start A New Search         Image: Open       Closed         Image: Start A New Search         Image: Start A New Search         <                                                                                                    | New Orleans   2010                                                                                                    | 0 Fall                                                       |                                                                                                    |                                                                                                    |
| Start A NEW Se       Open       Closed       Wait List       ENGL 1157 - English Composition       View All Sections       First 19-21 of 47       Section 034-LEC(10713)       Session Regular       Days & Times       MoWe 1:30PM -       2:45PM       Section 038-LEC(10717)       Session Regular       Days & Times       MoWe 1:30PM -       2:45PM       Section 038-LEC(10717)       Status       Session Regular       Days & Times       Room       Instructor       Meeting Dates       MoWe 1:30PM -       2:45PM       Section 038-LEC(10717)       Status       Session Regular       Days & Times       Mowe 3:00PM - 4       TBA       Staff       08/21/2010 - 12/17/2010       12/17/2010       Session Regular                                                                                                    | Show Open Classes Only: Yes          Show Open Classes Only: Yes         Image: Start A New Search         Image: Open       Closed         Image: Start A New Search         Image: Start A New Search         <                                                                                                    |                                                                                                    |                                                              |                                                                                                    |                                                                                                    |
| Start A NEW Set         Open       Closed       Wait List         ENGL 1157 - English Composition         View All Sections       First 1 19-21 of 47 1         Section       034-LEC(10713)       Status         Session       Regular         Days & Times       Room       Instructor         Mowe 1:30PM - 2:45PM       TBA       Staff         Session       Regular         Session       Regular         Mowe 3:00PM - 4:15PM       TBA         Session       Regular         Days & Times       Room         Mowe 3:00PM - 7       Status         Mowe 3:00PM - 7       TBA         Staff       08/21/2010 - 12/17/2010         Section       039-LEC(10717)         Section       039-LEC(10717)         Section       039-LEC(10717)         Section       039-LEC(10718)         Section       039-LEC(10718)         Section       039-LEC(10718)         Section       039-LEC(10718)         Section       039-LEC(10718)                                                                                                    | START A NEW SEARC<br>Open Closed Wait List<br>157 - English Composition<br>View All Sections First 19-21 of 47 La<br>4-LEC(10713) Status •<br>agular<br>ays & Times Room Instructor Meeting Dates<br>DWe 1:30PM -<br>45PM TBA Staff 08/21/2010 -<br>12/17/2010<br>8-LEC(10717) Status •<br>agular<br>ays & Times Room Instructor Meeting Dates<br>DWe 3:00PM -<br>15PM TBA Staff 08/21/2010 -<br>12/17/2010                                                                                                    |                                                                                                    |                                                              | Course Subject: English,                                                                                 | Course Number is                                                                                                    |
| ● Open       Closed       ▲ Wait List         ▼ ENGL 1157 - English Composition         View All Sections         First ■ 19-21 of 47         Section       034-LEC(10713)         Session       Regular         Days & Times       Room         MoWe 1:30PM -       TBA         2:45PM       Status         Section       038-LEC(10717)         Section       038-LEC(10717)         Section       038-LEC(10717)         Section       038-LEC(10717)         Section       038-LEC(10717)         Section       038-LEC(10717)         Section       038-LEC(10717)         Section       038-LEC(10718)         Section       039-LEC(10718)         Section       039-LEC(10718)         Section       039-LEC(10718)                                                                                                    | ● Open       Closed       ▲ Wait List         157 - English Composition       View All Sections       First ▲ 19-21 of 47       La         4-LEC(10713)       Status       ●         ays & Times       Room       Instructor       Meeting Dates         oWe 1:30PM -<br>45PM       TBA       Staff       08/21/2010 -<br>12/17/2010         8-LEC(10717)       Status       ●         ays & Times       Room       Instructor       Meeting Dates         oWe 3:00PM -<br>15PM       TBA       Staff       08/21/2010 -<br>12/17/2010         9-LEC(10718)       Status       ●         ayuar       Instructor       Meeting Dates         own 3:00PM -<br>15PM       TBA       Staff       08/21/2010 -<br>12/17/2010                                                                                                    | ", Show Open Cla                                                                                                    | sses Only: Yes                                               |                                                                                                    |                                                                                                    |
| ● Open       Closed       ▲ Wait List         ▼ ENGL 1157 - English Composition         View All Sections         First ■ 19-21 of 47         Section       034-LEC(10713)         Session       Regular         Days & Times       Room         MoWe 1:30PM -       TBA         2:45PM       Status         Section       038-LEC(10717)         Section       038-LEC(10717)         Section       038-LEC(10717)         Section       038-LEC(10717)         Section       038-LEC(10717)         Section       038-LEC(10717)         Section       038-LEC(10717)         Section       038-LEC(10718)         Section       039-LEC(10718)         Section       039-LEC(10718)         Section       039-LEC(10718)                                                                                                    | ● Open       Closed       ▲ Wait List         157 - English Composition       View All Sections       First ▲ 19-21 of 47       La         4-LEC(10713)       Status       ●         ays & Times       Room       Instructor       Meeting Dates         oWe 1:30PM -<br>45PM       TBA       Staff       08/21/2010 -<br>12/17/2010         8-LEC(10717)       Status       ●         ays & Times       Room       Instructor       Meeting Dates         oWe 3:00PM -<br>15PM       TBA       Staff       08/21/2010 -<br>12/17/2010         9-LEC(10718)       Status       ●         ayuar       Instructor       Meeting Dates         own 3:00PM -<br>15PM       TBA       Staff       08/21/2010 -<br>12/17/2010                                                                                                    |                                                                                                    |                                                              |                                                                                                    |                                                                                                    |
| ✓ ENGL 1157 - English Composition          View All Sections       First ☑ 19-21 of 47 ☑         Section       034-LEC(10713)         Session       Regular         Days & Times       Room         MoWe 1:30PM -       TBA         2:45PM       TBA         Section       038-LEC(10717)         Section       038-LEC(10717)         Section       038-LEC(10717)         Section       038-LEC(10717)         Section       038-LEC(10717)         Section       038-LEC(10717)         Section       038-LEC(10717)         Section       038-LEC(10717)         Section       038-LEC(10717)         Section       038-LEC(10718)         Section       039-LEC(10718)         Section       039-LEC(10718)         Section       Regular                                                                                                    | 157 - English Composition<br>View All Sections First 19-21 of 47 La<br>4-LEC(10713) Status<br>egular<br>ays & Times Room Instructor Meeting Dates<br>pWe 1:30PM -<br>45PM TBA Staff 08/21/2010 -<br>12/17/2010<br>8-LEC(10717) Status<br>egular<br>ays & Times Room Instructor Meeting Dates<br>pWe 3:00PM -<br>15PM TBA Staff 08/21/2010 -<br>12/17/2010<br>9-LEC(10718) Status<br>egular                                                                                                    |                                                                                                    |                                                              |                                                                                                    | START A NEW SEARC                                                                                                    |
| ✓ ENGL 1157 - English Composition          View All Sections       First ☑ 19-21 of 47 ☑         Section       034-LEC(10713)         Session       Regular         Days & Times       Room         MoWe 1:30PM -       TBA         2:45PM       TBA         Section       038-LEC(10717)         Section       038-LEC(10717)         Section       038-LEC(10717)         Section       038-LEC(10717)         Section       038-LEC(10717)         Section       038-LEC(10717)         Section       038-LEC(10717)         Section       038-LEC(10717)         Section       038-LEC(10717)         Section       038-LEC(10718)         Section       039-LEC(10718)         Section       039-LEC(10718)         Section       Regular                                                                                                    | 157 - English Composition<br>View All Sections First 19-21 of 47 La<br>4-LEC(10713) Status<br>egular<br>ays & Times Room Instructor Meeting Dates<br>pWe 1:30PM -<br>45PM TBA Staff 08/21/2010 -<br>12/17/2010<br>8-LEC(10717) Status<br>egular<br>ays & Times Room Instructor Meeting Dates<br>pWe 3:00PM -<br>15PM TBA Staff 08/21/2010 -<br>12/17/2010<br>9-LEC(10718) Status<br>egular                                                                                                    |                                                                                                    |                                                              |                                                                                                    |                                                                                                    |
| View All Sections       First       19-21 of 47         Section       034-LEC(10713)       Status       Image: Constraint of the section of the section of the                                                                                                    | View All Sections       First       19-21 of 47       La         4-LEC(10713)       Status       Image: Construction of the status       Image: Construction of the status       Image: Constructicon of the status       Image: Construction of the status                                                                                                    |                                                                                                    |                                                              | Open Clos                                                                                                | sed Avait List                                                                                                    |
| View All Sections       First       19-21 of 47         Section       034-LEC(10713)       Status       Image: Constraint of the section of the section of the                                                                                                    | View All Sections       First       19-21 of 47       La         4-LEC(10713)       Status       Image: Construction of the status       Image: Construction of the status       Image: Constructicon of the status       Image: Construction of the status                                                                                                    |                                                                                                    |                                                              |                                                                                                    |                                                                                                    |
| Section       034-LEC(10713)       Status         Session       Regular       Days & Times       Room       Instructor       Meeting Dates         MoWe 1:30PM -<br>2:45PM       TBA       Staff       08/21/2010 -<br>12/17/2010         Section       038-LEC(10717)       Status       Status         Session       Regular       Days & Times       Room       Instructor       Meeting Dates         MoWe 3:00PM -<br>4:15PM       TBA       Staff       08/21/2010 -<br>12/17/2010       12/17/2010         Section       039-LEC(10718)       Status       Status       Status         Section       039-LEC(10718)       Status       Status                                                                                                    | A-LEC(10713)       Status         agular       agular         ays & Times       Room       Instructor       Meeting Dates         oWe 1:30PM -<br>45PM       TBA       Staff       08/21/2010 -<br>12/17/2010         8-LEC(10717)       Status       Status         agular       Status       08/21/2010 -<br>12/17/2010         ays & Times       Room       Instructor       Meeting Dates         oWe 3:00PM -<br>15PM       TBA       Staff       08/21/2010 -<br>12/17/2010         9-LEC(10718)       Status       Status         agular       Status       Status                                                                                                    |                                                                                                    |                                                              |                                                                                                    |                                                                                                    |
| Section       034-LEC(10713)       Status         Session       Regular       Days & Times       Room       Instructor       Meeting Dates         MoWe 1:30PM -<br>2:45PM       TBA       Staff       08/21/2010 -<br>12/17/2010         Section       038-LEC(10717)       Status       Status         Session       Regular       Days & Times       Room       Instructor       Meeting Dates         MoWe 3:00PM -<br>4:15PM       TBA       Staff       08/21/2010 -<br>12/17/2010       12/17/2010         Section       039-LEC(10718)       Status       Status       Status         Section       039-LEC(10718)       Status       Status                                                                                                    | A-LEC(10713)       Status         agular       agular         ays & Times       Room       Instructor       Meeting Dates         oWe 1:30PM -<br>45PM       TBA       Staff       08/21/2010 -<br>12/17/2010         8-LEC(10717)       Status       Status         agular       Status       08/21/2010 -<br>12/17/2010         ays & Times       Room       Instructor       Meeting Dates         oWe 3:00PM -<br>15PM       TBA       Staff       08/21/2010 -<br>12/17/2010         9-LEC(10718)       Status       Status         agular       Status       Status                                                                                                    | 1157 - English C                                                                                                    | Composition                                                  |                                                                                                    |                                                                                                    |
| Session       Regular         Days & Times       Room       Instructor       Meeting Dates         MoWe 1:30PM -       TBA       Staff       08/21/2010 -         2:45PM       TBA       Staff       02/21/2010 -         Section       038-LEC(10717)       Status       Meeting Dates         Mowe 3:00PM -       Regular       Instructor       Meeting Dates         Mowe 3:00PM -       TBA       Staff       08/21/2010 -         Section       039-LEC(10718)       Status       Status         Section       039-LEC(10718)       Status       Meeting Dates                                                                                                    | agular       Apys & Times     Room     Instructor     Meeting Dates       0We 1:30PM -<br>45PM     TBA     Staff     08/21/2010 -<br>12/17/2010       8-LEC(10717)     Status     Status       ays & Times     Room     Instructor     Meeting Dates       ays & Times     Room     Instructor     Meeting Dates       ays & Times     Room     Instructor     Meeting Dates       ays & Times     Room     Instructor     Meeting Dates       ays & Times     Room     Staff     08/21/2010 -<br>12/17/2010       9-LEC(10718)     Status     Status                                                                                                    | 1157 - English C                                                                                                    | Composition                                                  | View All Sections                                                                                        | First <b>[</b> ] 19-21 of 47 <b>[</b> ] La                                                                                                    |
| Days & Times     Room     Instructor     Meeting Dates       MoWe 1:30PM -<br>2:45PM     TBA     Staff     08/21/2010 -<br>12/17/2010       Section     038-LEC(10717)     Status       Session     Regular     Meeting Dates       MoWe 3:00PM -<br>4:15PM     TBA     Instructor       MoWe 3:00PM -<br>4:15PM     TBA     Staff       Section     039-LEC(10718)     Status       Section     Regular                                                                                                    | Room     Instructor     Meeting Dates       oWe 1:30PM -<br>45PM     TBA     Staff     08/21/2010 -<br>12/17/2010       8-LEC(10717)<br>egular     Status       ays & Times     Room     Instructor       Meeting Dates     08/21/2010 -<br>12/17/2010       owe 3:00PM -<br>15PM     TBA     Staff       08/21/2010 -<br>12/17/2010     08/21/2010 -<br>12/17/2010       9-LEC(10718)     Status                                                                                                    | 1157 - English (                                                                                                    | Composition                                                  | View All Sections                                                                                        | First <b>[]</b> 19-21 of 47 <b>[]</b> La                                                                                                    |
| MoWe 1:30PM -<br>2:45PM         TBA         Staff         08/21/2010 -<br>12/17/2010           Section         038-LEC(10717)<br>Regular         Status         Image: Comparison of the section of the section of t                                                                                                    | DWe 1:30PM -<br>45PM     TBA     Staff     08/21/2010 -<br>12/17/2010       8-LEC(10717)<br>egular     Status     Instructor     Meeting Dates       ays & Times     Room     Instructor     Meeting Dates       DWe 3:00PM -<br>15PM     TBA     Staff     08/21/2010 -<br>12/17/2010       9-LEC(10718)     Status     Image: Comparison of the status                                                                                                    |                                                                                                    | Composition                                                  |                                                                                                    | First 🚺 19-21 of 47 🚺 La                                                                                                    |
| 2:45PM     TBA     Staff     12/17/2010       Section     038-LEC(10717)     Status     Image: Constraint of the status       Session     Regular     Instructor     Meeting Dates       MoWe     3:00PM -<br>4:15PM     TBA     Staff     08/21/2010 -<br>12/17/2010       Section     039-LEC(10718)     Status     Status       Session     Regular     Image: Constraint of the status     Image: Constraint of the status                                                                                                    | 45PM         TBA         Staff         12/17/2010           8-LEC(10717)<br>egular         Status         Image: Construction of the state of the state of the st                                                                                                    | 34-LEC(10713)                                                                                                    | Composition                                                  |                                                                                                    | First 🚺 19-21 of 47 🚺 La                                                                                                    |
| Session       Regular         Days & Times       Room       Instructor       Meeting Dates         MoWe 3:00PM -<br>4:15PM       TBA       Staff       08/21/2010 -<br>12/17/2010         Section       039-LEC(10718)       Status       Status         Session       Regular       Image: Comparison of the section of the section                                                                                                    | agular<br>Ays & Times Room Instructor Meeting Dates<br>DWe 3:00PM -<br>15PM TBA Staff 08/21/2010 -<br>12/17/2010<br>                                                                                                    | 34-LEC(10713)<br>Regular                                                                                                    | ,                                                            | Status 🔵                                                                                                 | Meeting Dates                                                                                                    |
| Session       Regular         Days & Times       Room       Instructor       Meeting Dates         MoWe 3:00PM -<br>4:15PM       TBA       Staff       08/21/2010 -<br>12/17/2010         Section       039-LEC(10718)       Status       Status         Session       Regular       Image: Comparison of the section of the section                                                                                                    | agular<br>Ays & Times Room Instructor Meeting Dates<br>DWe 3:00PM -<br>15PM TBA Staff 08/21/2010 -<br>12/17/2010<br>                                                                                                    | 34-LEC(10713)<br>Regular<br>Days & Times<br>10We 1:30PM -                                                                                                    | Room                                                         | Status Instructor                                                                                        | Meeting Dates 08/21/2010 -                                                                                                    |
| Days & Times     Room     Instructor     Meeting Dates       MoWe 3:00PM -<br>4:15PM     TBA     Staff     08/21/2010 -<br>12/17/2010       Section     039-LEC(10718)     Status       Session     Regular                                                                                                    | Room     Instructor     Meeting Dates       oWe 3:00PM -<br>15PM     TBA     Staff     08/21/2010 -<br>12/17/2010       9-LEC(10718)     Status     Status                                                                                                    | 34-LEC(10713)<br>Regular<br>Days & Times<br>10We 1:30PM -                                                                                                    | Room                                                         | Status Instructor                                                                                        | Meeting Dates 08/21/2010 -                                                                                                    |
| MoWe 3:00PM -<br>4:15PM         TBA         Staff         08/21/2010 -<br>12/17/2010           Section         039-LEC(10718)         Status         Status           Session         Regular         Status         Status                                                                                                    | OWe 3:00PM -<br>15PM         TBA         Staff         08/21/2010 -<br>12/17/2010           9-LEC(10718)         Status         Status                                                                                                    | <u>34-LEC(10713)</u><br>Regular<br>Days & Times<br>NoWe 1:30PM -<br>::45PM                                                                                             | Room                                                         | Status Instructor<br>Staff                                                                               | Meeting Dates 08/21/2010 -                                                                                                    |
| 4:15PM         IBA         Starr         12/17/2010           Section         039-LEC(10718)         Status         Status           Session         Regular         Image: Comparison of the status         Image: Comparison of the status                                                                                                    | 15PM         IEA         Staff         12/17/2010           9-LEC(10718)         Status         Status         IEA                                                                                                    | 34-LEC(10713)<br>Regular<br>Days & Times<br>NoWe 1:30PM -<br>::45PM<br>38-LEC(10717)                                                                                   | Room                                                         | Status Instructor<br>Staff                                                                               | Meeting Dates 08/21/2010 -                                                                                                    |
| Section 039-LEC(10718) Status Status                                                                                                    | 9-LEC(10718) Status O                                                                                                    | 34-LEC(10713)<br>Regular<br>Days & Times<br>MoWe 1:30PM -<br>::45PM<br>38-LEC(10717)<br>Regular                                                                        | Room<br>TBA                                                  | Status Instructor<br>Staff<br>Status                                                                     | Meeting Dates 08/21/2010 - 12/17/2010                                                                                                    |
| Session Regular                                                                                                    | egular                                                                                                    | 34-LEC(10713)<br>Regular<br>Days & Times<br>NoWe 1:30PM -<br>2:45PM<br>38-LEC(10717)<br>Regular<br>Days & Times<br>NoWe 3:00PM -                                       | Room<br>TBA<br>Room                                          | Status Instructor<br>Staff<br>Status Instructor                                                          | Meeting Dates           08/21/2010 -<br>12/17/2010           Meeting Dates           08/21/2010 -                                                                                         |
| Session Regular                                                                                                    | egular                                                                                                    | 34-LEC(10713)<br>Regular<br>Days & Times<br>NoWe 1:30PM -<br>2:45PM<br>38-LEC(10717)<br>Regular<br>Days & Times<br>NoWe 3:00PM -                                       | Room<br>TBA<br>Room                                          | Status Instructor<br>Staff<br>Status Instructor                                                          | Meeting Dates           08/21/2010 -<br>12/17/2010           Meeting Dates           08/21/2010 -                                                                                         |
| _                                                                                                    |                                                                                                    | 34-LEC(10713)<br>Regular<br>Days & Times<br>NoWe 1:30PM -<br>1:45PM<br>38-LEC(10717)<br>Regular<br>Days & Times<br>NoWe 3:00PM -<br>1:15PM                             | Room<br>TBA<br>Room                                          | Status  Instructor Staff Status Instructor Instructor Staff                                              | Meeting Dates           08/21/2010 -<br>12/17/2010           Meeting Dates           08/21/2010 -                                                                                         |
| riecting Dates                                                                                                    | Therefore the second second se                                                                                                    | 34-LEC(10713)<br>Regular<br>Days & Times<br>NoWe 1:30PM -<br>1:45PM<br>38-LEC(10717)<br>Regular<br>Days & Times<br>NoWe 3:00PM -<br>1:15PM<br>39-LEC(10718)            | Room<br>TBA<br>Room                                          | Status  Instructor Staff Status Instructor Instructor Staff                                              | Meeting Dates           08/21/2010 -<br>12/17/2010           Meeting Dates           08/21/2010 -                                                                                         |
| MoWe 3:00PM 08/21/2010 -                                                                                                    | 2:00DM - 00/21/2010                                                                                                    | 34-LEC(10713)<br>Regular<br>Days & Times<br>NoWe 1:30PM -<br>1:45PM<br>38-LEC(10717)<br>Regular<br>Days & Times<br>NoWe 3:00PM -<br>1:15PM<br>39-LEC(10718)<br>Regular | Room<br>TBA<br>Room<br>TBA                                   | Status  Instructor Staff Status Instructor Instructor Staff Staff Staff                                  | Meeting Dates           08/21/2010 -<br>12/17/2010           12/17/2010           08/21/2010 -<br>12/17/2010                                                                              |
| Section 03<br>Session R<br>Section 03<br>Session R<br>Section 03<br>Section 03<br>Session R                                                                                                    |                                                                                                    |                                                                                                    | e, click View All S<br>New Orleans   201<br>classes match yo | e, click View All Sections to see all<br>New Orleans   2010 Fall<br>classes match your search criteria ( | e, click View All Sections to see all sections of the course.<br>New Orleans   2010 Fall<br>classes match your search criteria Course Subject: English,<br>", Show Open Classes Only: Yes |

## Input Class Attendance

**Step 1.** From the Faculty Center Select the **Input Class Attendance** link.

| orites Main Menu >                                                                                       | Self Service > Facult                                                                                                    | y Center                           | > My Schedule   |                                         |                                                                                     |                                                                                                    |
|----------------------------------------------------------------------------------------------------|----------------------------------------------------------------------------------------------------|------------------------------------|-----------------|-----------------------------------------|-------------------------------------------------------------------------------------|----------------------------------------------------------------------------------------------------|
|                                                                                                    | ulty Center                                                                                                    |                                    |                 | Search                                  |                                                                                     |                                                                                                    |
| my schedule                                                                                              | e                                                                                                    | class ros                          | ter             | grade                                   | roster                                                                              |                                                                                                    |
| Iy Schedule                                                                                              |                                                                                                    |                                    |                 |                                         |                                                                                     |                                                                                                    |
| 010 Spring   Univer                                                                                      | sity of New Orleans                                                                                                    | chang                              | e term          | My Exam S<br>Input Class                | Schedule<br>is Attendance                                                           | ļ                                                                                                    |
|                                                                                                    |                                                                                                    |                                    |                 |                                         |                                                                                     |                                                                                                    |
| lect display option:                                                                                     | Show All Class                                                                                                    | es 🔘                               | Show Enrolled ( | Classes Only                            |                                                                                     |                                                                                                    |
| lect display option:                                                                                     | Show All Class                                                                                                    | es ©                               |                 | Grade Roster                            | R Learning                                                                          | Management                                                                                                  |
|                                                                                                    |                                                                                                    | តំរ                                | Class Roster 💂  | Grade Roster                            | R Learning                                                                          | Management                                                                                                  |
|                                                                                                    | Icon Legend:                                                                                                    | niversity                          | Class Roster 💂  | Grade Roster                            | Room                                                                                | _                                                                                                    |
| My Teaching Sched                                                                                        | Icon Legend:<br>Iule > 2010 Spring > U                                                                                                    | niversity                          | Class Roster    | R Grade Roster                          | ~                                                                                   | الأه <sub>ا</sub> ا                                                                                         |
| My Teaching Sched<br>Class<br>응 문자 ENGL 100-001                                                          | Icon Legend:<br>ule > 2010 Spring > U<br>Class Title<br>Intensive Engl Intl                                                                                              | Iniversity<br>Enrolled<br>15       | Class Roster    | Grade Roster                            | Room<br>Engineering                                                                 | Class Dates<br>Jan 9, 2010-                                                                                 |
| My Teaching Sched<br>Class<br>ENGL 100-001<br>(20726)<br>ENGL<br>2238-003                                | Icon Legend:<br>ule > 2010 Spring > U<br>Class Title<br>Intensive Engl Intl<br>(Seminar)<br>Introduction to Fiction                                                      | Iniversity<br>Enrolled<br>15<br>34 | Class Roster    | Grade Roster<br>ns<br>12:15PM<br>2:45PM | Room<br>Engineering<br>Building 320<br>Liberal Arts                                 | Class Dates<br>Jan 9, 2010-<br>May 12, 2010<br>Jan 9, 2010-                                                 |
| Class           ENGL 100-001<br>(20726)           ENGL<br>2238-003<br>(20875)           ENGL<br>2238-008 | Icon Legend:<br>Ule > 2010 Spring > U<br>Class Title<br>Intensive Engl Intl<br>(Seminar)<br>Introduction to Fiction<br>(Lecture)<br>Introduction to Fiction<br>(Lecture) | Iniversity<br>Enrolled<br>15<br>34 | Class Roster    | Grade Roster<br>ns<br>12:15PM<br>2:45PM | Room<br>Engineering<br>Building 320<br>Liberal Arts<br>Building 370<br>Liberal Arts | Class Dates<br>Jan 9, 2010-<br>May 12, 2010<br>Jan 9, 2010-<br>May 12, 2010<br>Jan 9, 2010-<br>May 12, 2010 |

Go to top

**Step 2.** Select the **Term** you desire to record attendance for.

| ORACLE <sup>.</sup> |                |                    |             |
|---------------------|----------------|--------------------|-------------|
| Favorites Main Menu | > Self Service | > Faculty Center > | My Schedule |

## **Class Term Selection**

Choose Class Term 2010 Fall 2010 Spring

#### **Step 3.** Select the appropriate **Course Title** you desire to record attendance for.

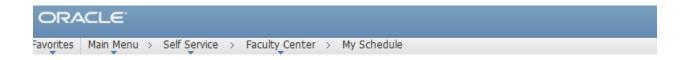

### **Class Selection**

2010 Fall

| <u>Course Title</u>    | Subject and<br>Catalog Nbr | Class<br>Section | <u>Class</u><br><u>Nbr</u> | Institution               |
|------------------------|----------------------------|------------------|----------------------------|---------------------------|
| Intensive Engl Intl    | ENGL 100                   | 001              | 10668                      | University of New Orleans |
| Major American Writers | ENGL 2041                  | 001              | 10821                      | University of New Orleans |
| Major American Writers | ENGL 2041                  | 002              | 10822                      | University of New Orleans |

Return to Term Selection

#### LAST REVISED: 10/19/2010 18

| Step 4. | Record class attendance for each enrolled student. |  |
|---------|----------------------------------------------------|--|
| Step 5. | Click Bave button.                                 |  |

| ORACLE<br>Favorites Main Menu > Self Servion<br>Class Attendance R | > Faculty Center > My Schedule                                                                                                    |                            |
|--------------------------------------------------------------------|----------------------------------------------------------------------------------------------------|----------------------------|
| 2010 Fall<br>Intensive Engl Intl<br>Add Another Student to Ros     | Please Note: For instructors with large classes, you may<br>logged out of PeopleSoft after 20 minutes, causing you to<br>lose your work in this roster. You may use the tool below<br>to prevent this. If you receive a timeout warning,<br><u>Click here to reset the timer</u><br><b>Time Last Reset:</b> 2:34PM | 0                          |
| *EmplID Name                                                       | *Attendance Status                                                                                                    | Last Date of<br>Attendance |
| 1                                                                  | Currently Attending -                                                                                                    | 31                         |
| Return to Class Selection                                          |                                                                                                    |                            |